令和4年9月26日

### 放射線業務に従事する学生 各位

#### 保健管理センター長

#### 令和4年度秋期 学生特殊健康診断(放射線業務従事者向け)の実施について(通知)

アイソトープセンター放射線障害予防規程第29条、エックス線障害防止管理規則第12条に基づき、 放射線業務に従事する学生にあっては、放射線業務従事者として登録される前及び登録された後にあっ ては6月を超えない期間ごとに特殊健康診断を受診する必要があります。

ついては、下記のとおり実施しますので、対象者は必ず受診してください。

※新型コロナウイルス感染症に関する対応について、別途お知らせする場合があります。

## 1.対象者

#### 放射線業務に従事する学生

※特殊健康診断を受診し、医師から「放射線業務に支障なし」の診断結果が判明しない限り、本学アイソトープセ ンター、学外の放射線利用施設(Spring-8 等)及び学内外のエックス線装置の利用を行うことができません。

記

2. 実施日時・場所及び検査項目

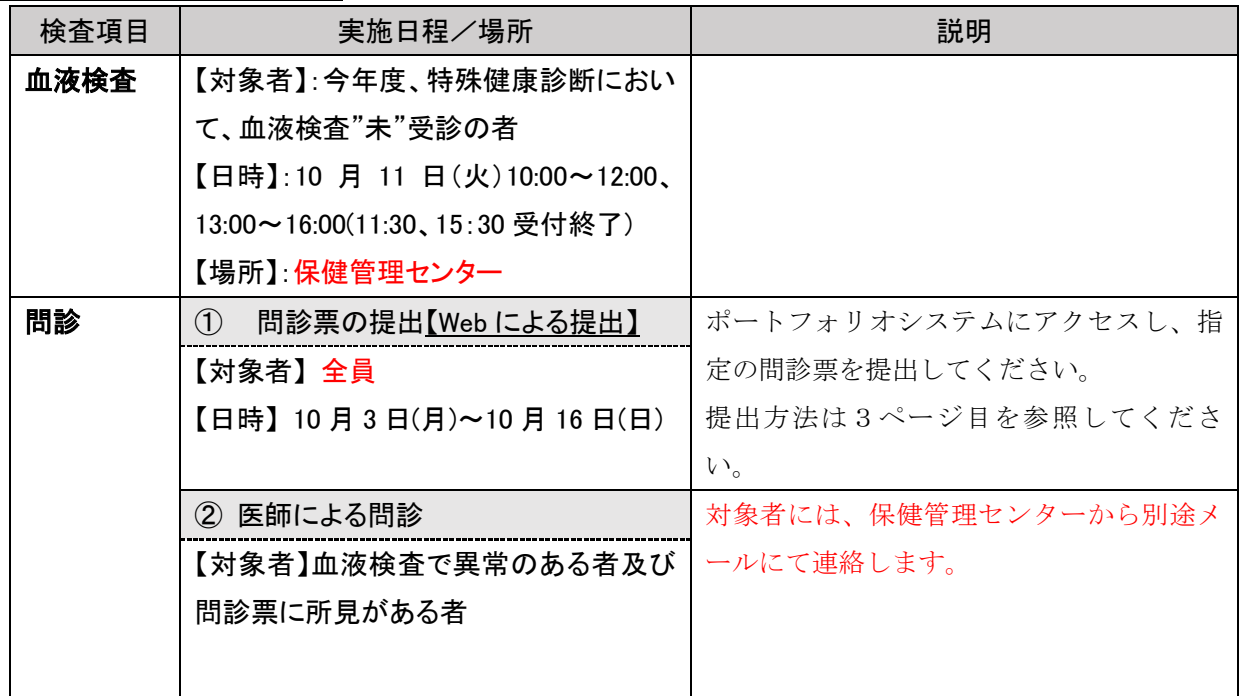

・問診は2段階に分けて実施します。

# 3.注意事項

- ・問診票の提出については、血液検査を受診したかどうかに関わらず、放射線業務に従事する学生につい ては全員必須となっています。
- ・血液検査の際には学生証を必ず持参してください。
- ・学生番号欄は必ず正確に記入してください。学生番号が誤っていた場合、特殊健康診断を受診したもの とみなされません。
- ・血液検査・問診を指定日時に受診できない場合は、必ず事前に保健管理センターまで問い合わせてくだ さい。(連絡が無く直接センターに来られても対応はいたしかねます。) 特に、血液検査を受診できなかった場合は、個人負担により、外部医療機関で受診いただくことになり ますので、ご注意ください。
- ・医師による問診は事前予約制としております。予約せずに問診の受診に来られた場合や、予約をしてい た日時以外に受診に来られた場合は、予約されている方を優先いたしますので、長時間お待ちいただく 場合があります。
- ・血液検査及び医師による問診受診の際は、所定の時間に合わせて来所するようお願いします。
- ・保健管理センター内には体調不良者が安静をとる休養室があり、また同一建物内にカウンセリングルー ムもあるため、また、新型コロナウイルス感染予防の観点からもセンター内では私語厳禁でお願いしま す。
- ・診断結果が判明する時期は11月下旬から12月上旬頃になります。実験の日程等の関係で、急ぎで診断結 果が必要な方には、別途対応しますので、10月6日(木)午前中までに、研究推進・産学連携課総務係 まで連絡をお願いします。
- ・その他、不明な点があれば、事前に下記にお問い合わせください。
- ・また、新型コロナウイルスの感染予防対策として、次の4点の徹底をお願いします。
	- 1. 必ず「マスクを着用する」(咳エチケット・必須)
	- 2. 受診日当日、受診前に各自で風邪の症状や発熱がないことを確認する。
	- 3. 検査会場入室の際、手指を「アルコール消毒」する。
	- 4. 検査中は「静粛にする(私語を慎む)」

【日程・予約フォーム・当日の詳細について】

保健管理センター Tel: 075-724-7173 Mail: health care@jim.kit.ac.jp

【急ぎで診断結果が必要な場合】

研究推進・産学連携課総務係 Tel: 075-724-7038 Mail: [ken-apply@jim.kit.ac.jp](mailto:ken-apply@jim.kit.ac.jp)

# 特殊健康診断 問診の方法(全員)

# 受付期間 2022 年 10 月 3 日(月) 9:00~10 月 16 日(日) 23:59

- ① ポートフォリオシステム URL https://portal.student.kit.ac.jp/ead/?c=questionnaire\_reply&qid=4902 にアクセスする。
- ② 全ての項目に回答したら「回答する」ボタンを押す。

【注意事項】

・入力を行う際には間違いのないよう回答してください。

・回答期間内は、修正していただくことは可能ですが期限を過ぎると修正できなくなりますので注意してく ださい。

・実験内容などを回答する際に分からない箇所があれば、必ず担当教員に確認してください。

(お問い合わせ)

保健管理センター TEL:075-724-7173 e-mail:health care@jim.kit.ac.jp